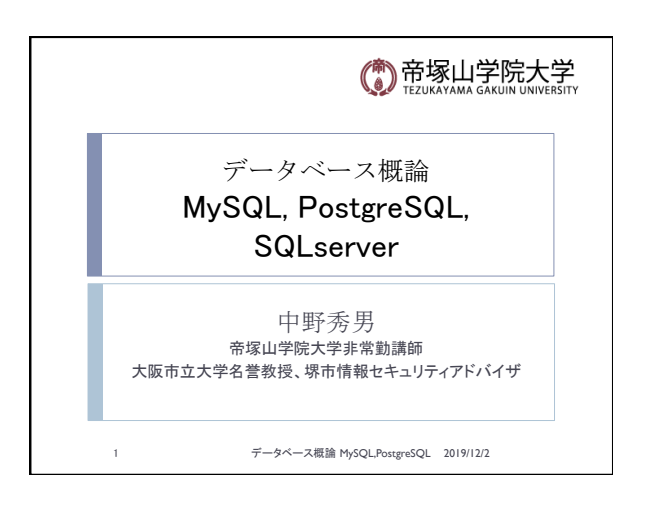

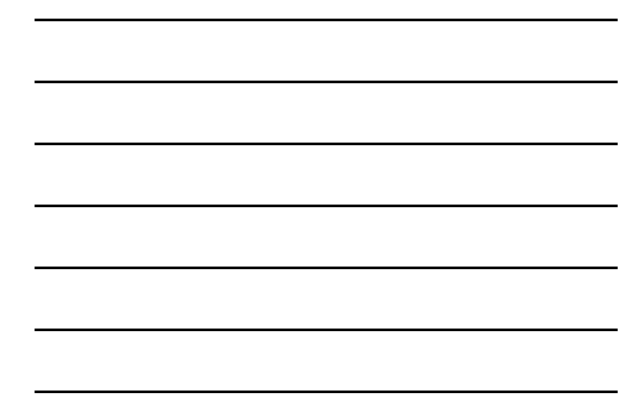

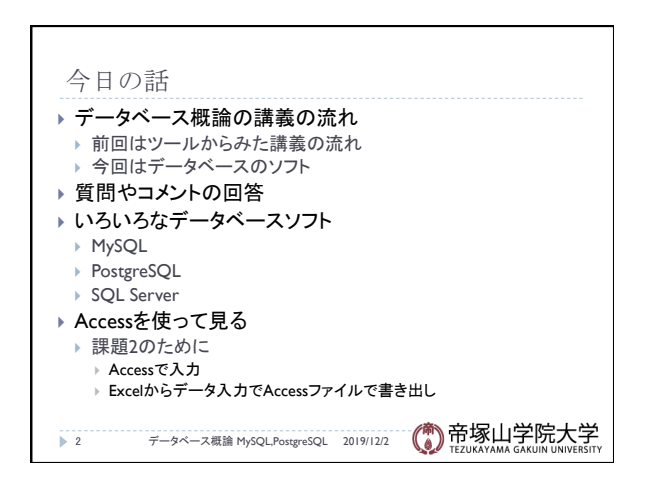

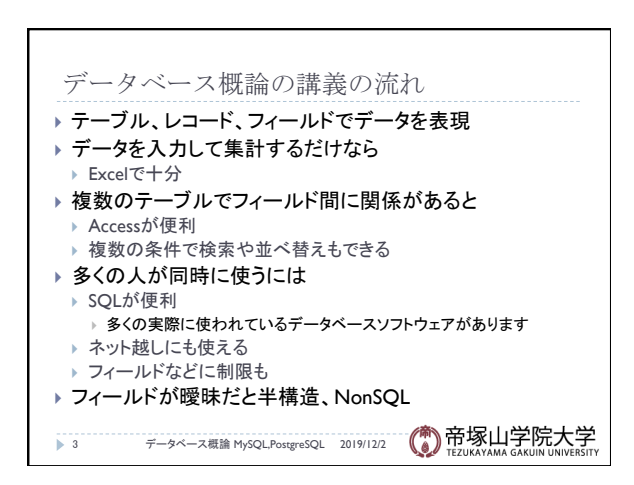

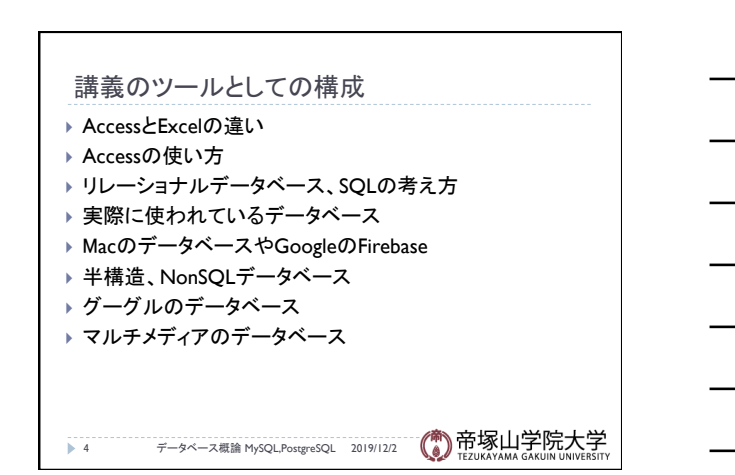

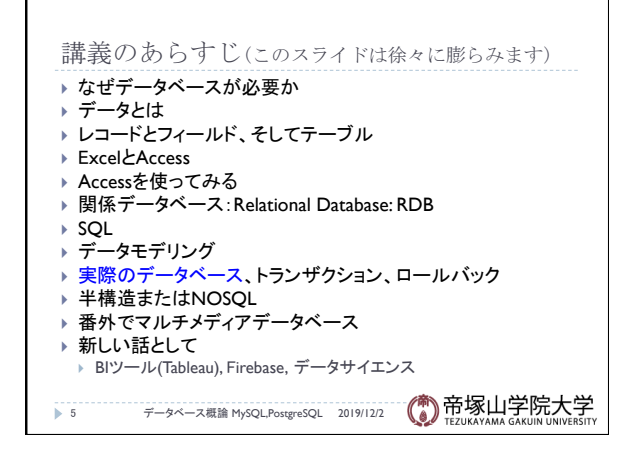

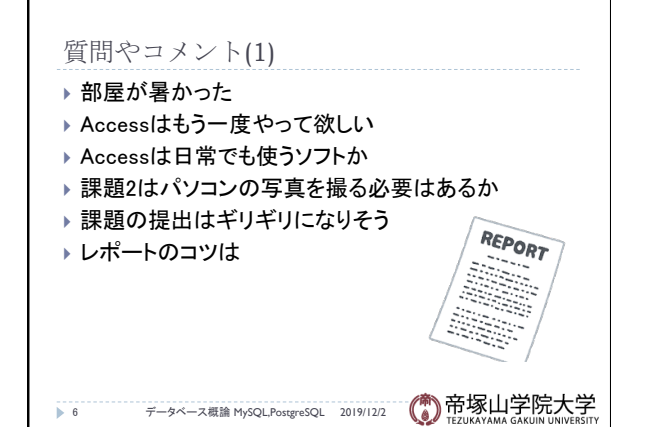

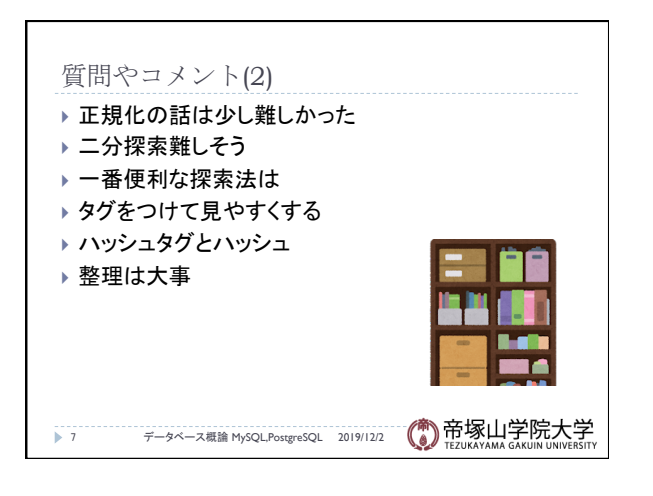

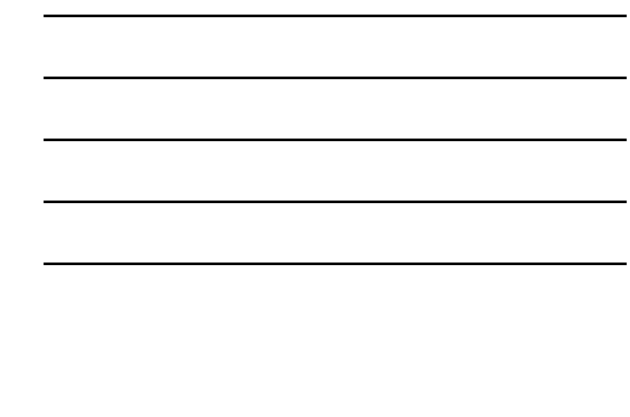

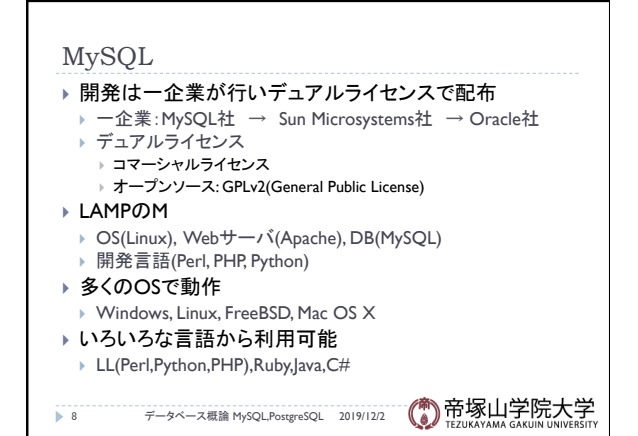

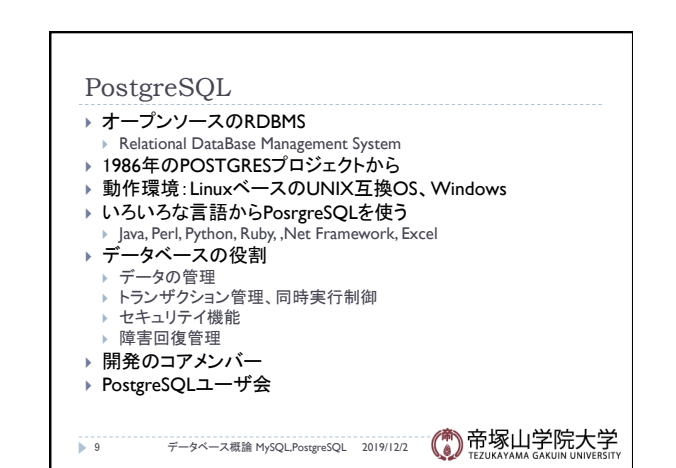

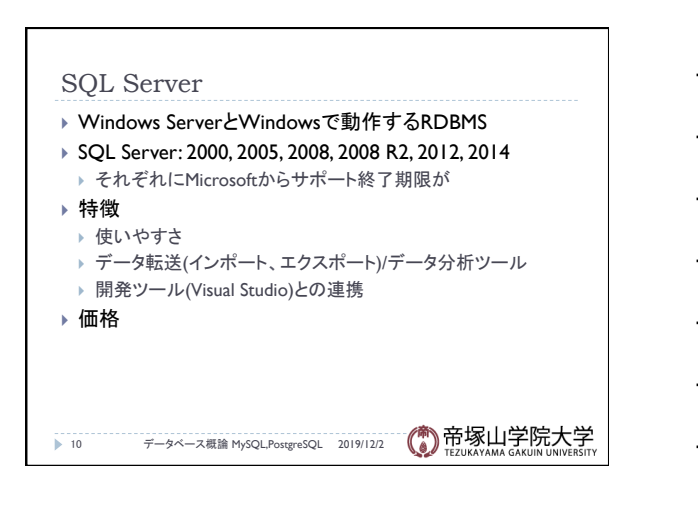

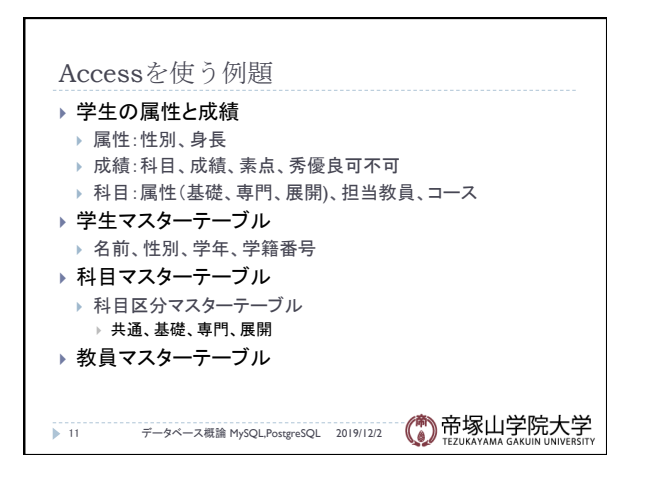

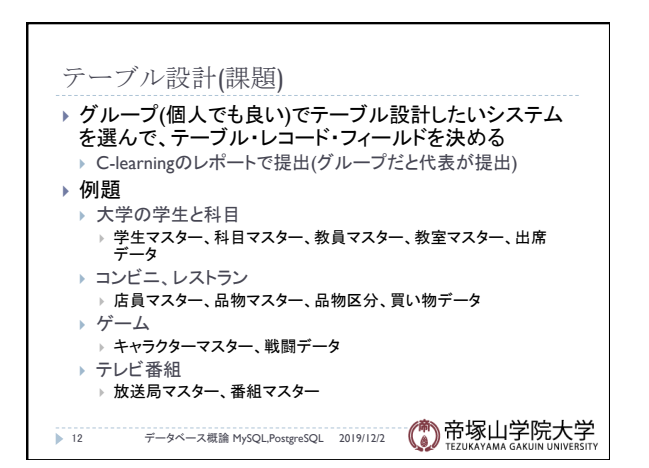

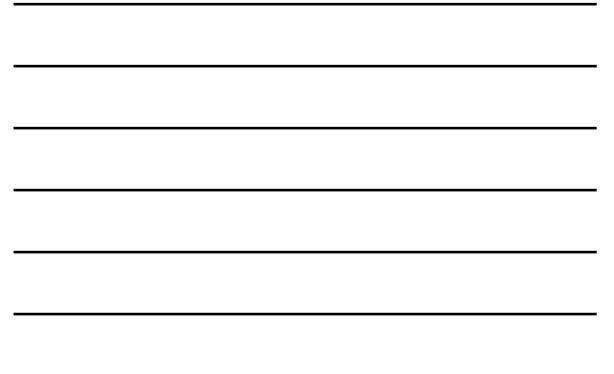

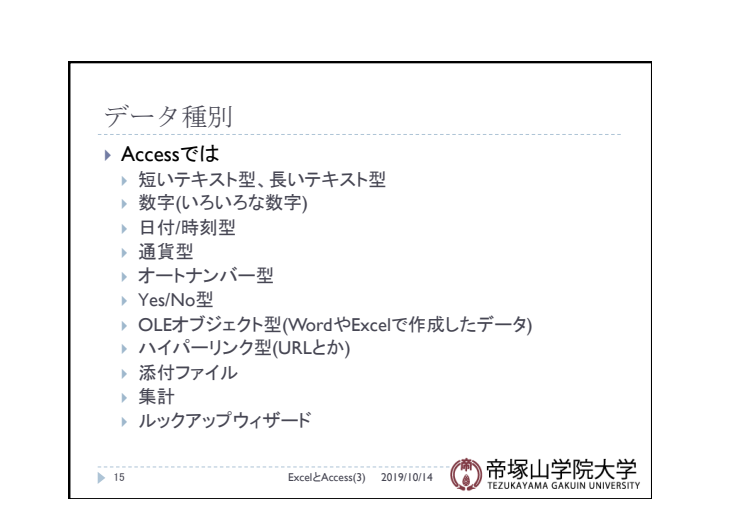

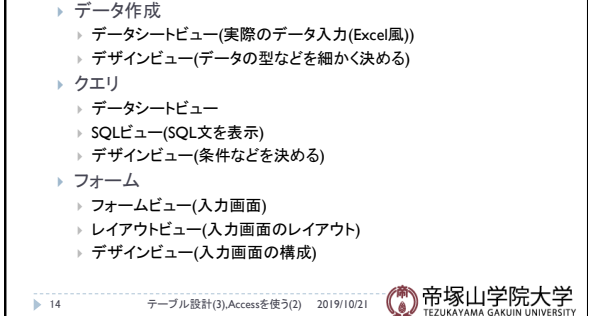

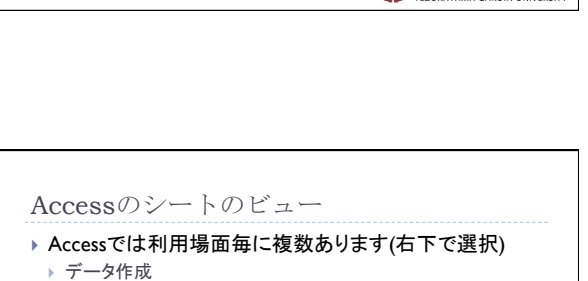

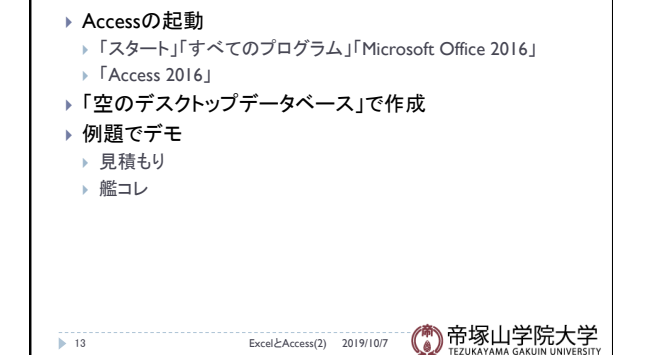

貸し出しPCのAccessで 

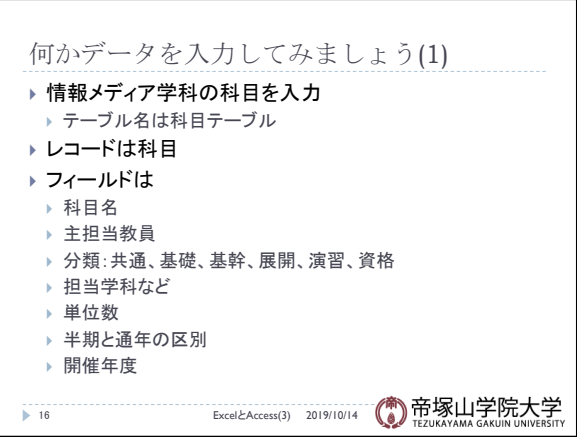

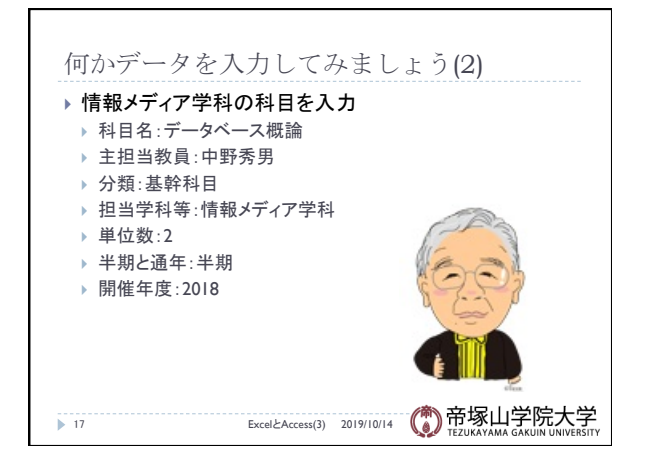